# **3DFRAME**

#### PURPOSE

Specifies the type of frame to draw for a 3d plot.

### DESCRIPTION

DATAPLOT offers the following choices for drawing the frame on a 3d plot:

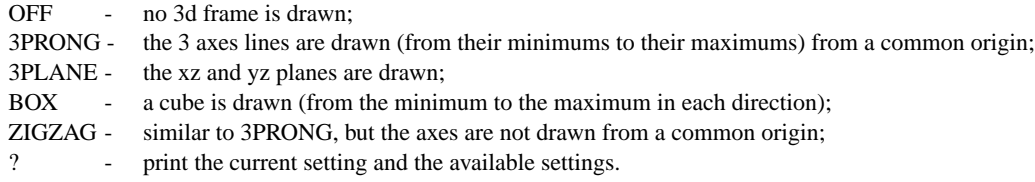

### SYNTAX

3DFRAME <style> where <style> is OFF, 3PRONG, 3PLANE, BOX, ZIGZAG, or ? as described above.

#### EXAMPLES

3DFRAME OFF 3DFRAME 3PLANE 3DFRAME 3PRONG 3DFRAME ZIGZAG

## NOTE

At this time, the axes are not drawn with tic marks or tic mark labels.

#### DEFAULT

No 3d frame is drawn.

#### SYNONYMS

3DFRAME NONE is a synonym for 3DFRAME OFF and 3DFRAME CUBE is a synonym for 3DFRAME BOX.

#### RELATED COMMANDS

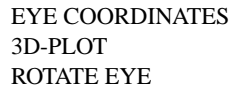

- $=$  Specifies the eye coordinates for a 3d plot.
- $=$  Generates a 3-d data or function plot.
- 
- $=$  Automatically rotate the eye coordinates.

## APPLICATIONS

3-d plotting

#### IMPLEMENTATION DATE

93/10

#### PROGRAM

.

.

.

LET FUNCTION  $E = -0.5*(X**2)+(Y**2))$ LET FUNCTION  $F = (1/(2*PI))^*EXP(E)$ MULTIPLOT 2 2; MULTIPLOT CORNER COORDINATES 0 0 100 100 TITLE SIZE 5

TITLE 3D FRAME 3PRONG 3DFRAME 3PRONG 3D-PLOT F FOR X = -2 .2 2 FOR Y = -2 .1 2

TITLE 3D FRAME 3PLANE 3DFRAME 3PLANE 3D-PLOT F FOR X = -2 .2 2 FOR Y = -2 .1 2

TITLE 3D FRAME BOX 3DFRAME BOX 3D-PLOT F FOR X = -2 .2 2 FOR Y = -2 .1 2

. TITLE 3D FRAME ZIGZAG 3DFRAME ZIGZAG 3D-PLOT F FOR X = -2 .2 2 FOR Y = -2 .1 2 END OF MULTIPLOT

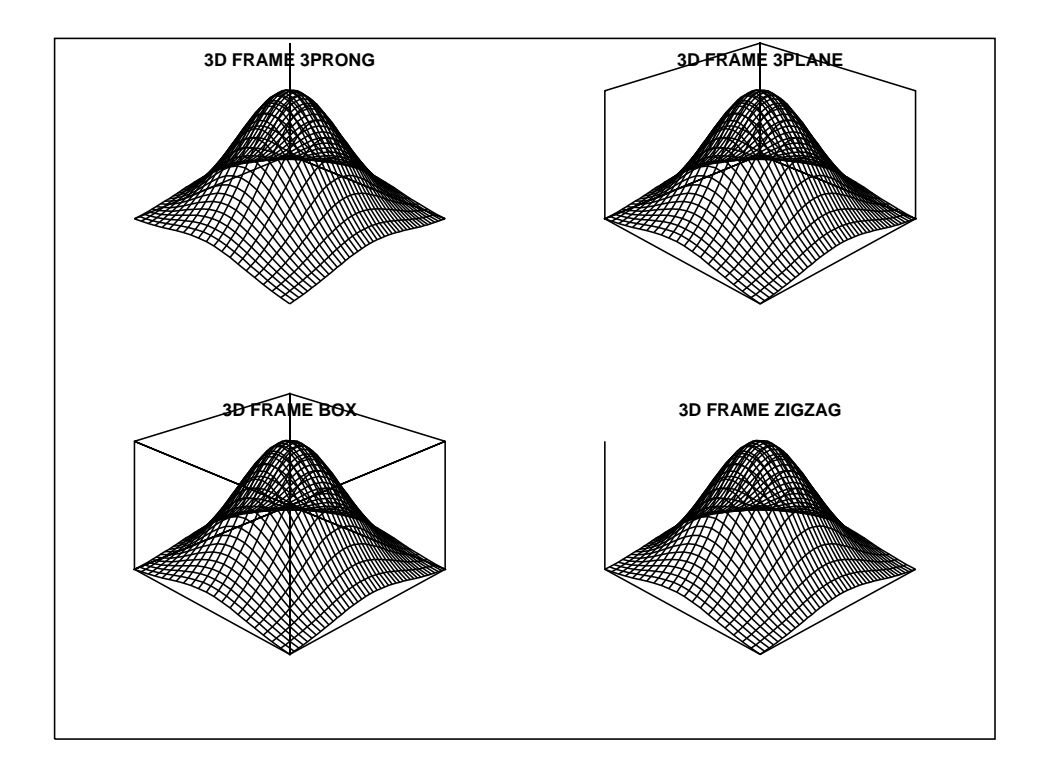